#### ESRI Object Models; Data Capture

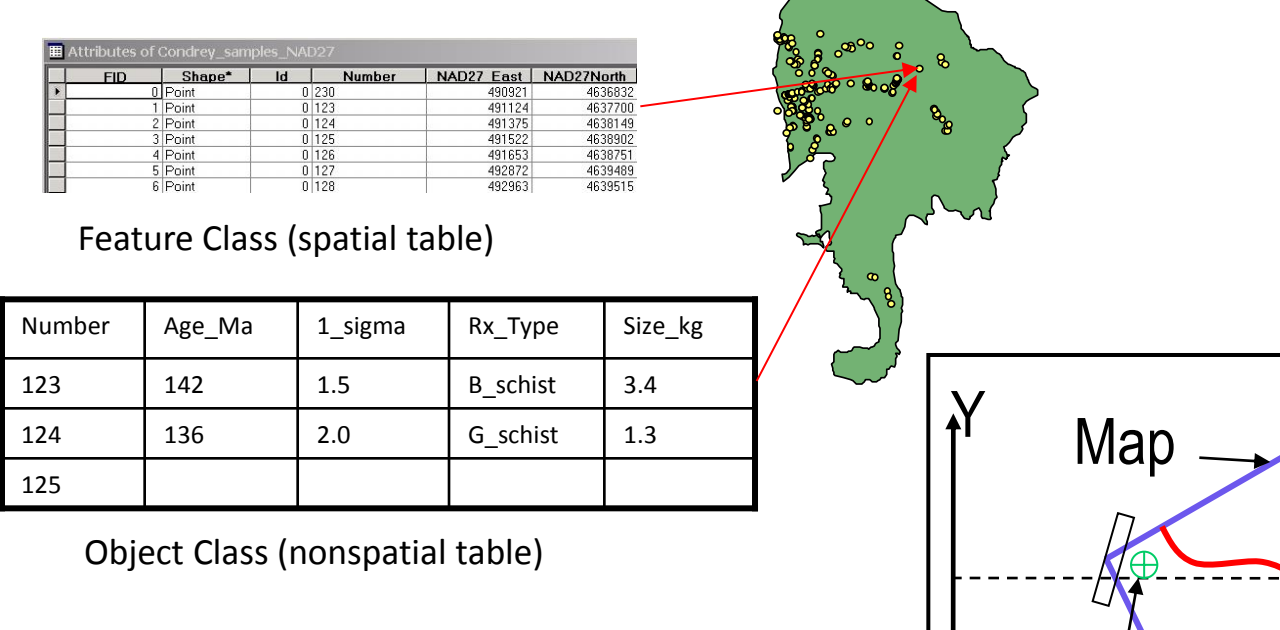

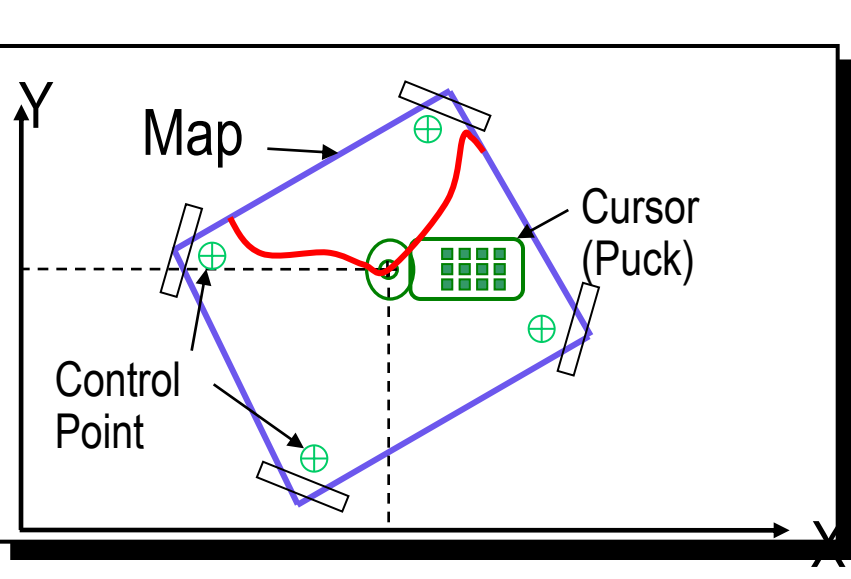

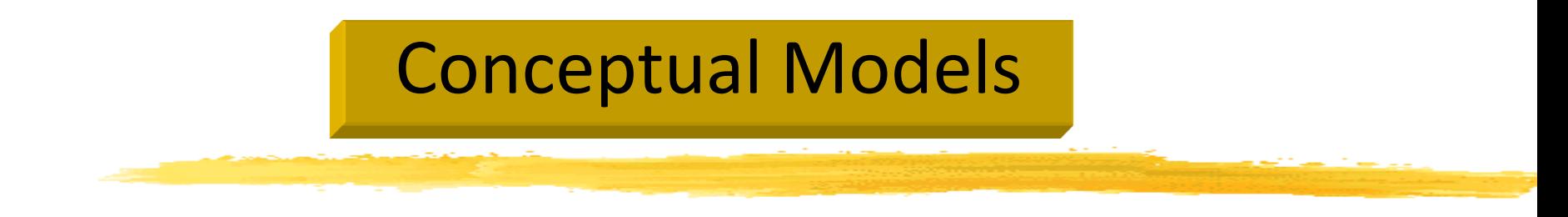

Characterized all features or phenomena as:

**B** Discrete objects; e.g. wells, roads, rock bodies, etc.

#### *Object-based models*

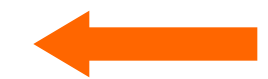

Continuous phenomena; e.g. gravity, topography, temperature, snowfall, soil pH, etc.

#### *Field-based models*

# **Outline**

- **H** ESRI Software Family
- **米 ESRI Object Data Models** 
	- **N** History
	- $\Box$  Data Organization Physical Models
		- $\boxtimes$  Coverage
		- $\boxtimes$  Shapefile
		- $\boxed{\times}$  Geodatabase
- **H** Data Capture
	- $\Box$  Digitizing
		- $\boxed{\times}$  "Heads Down"
		- $\boxed{\times}$  "Heads Up"
	- $\Box$  Building Topology
	- ESRI = Environmental Systems Research Institute, Inc.

## Some ESRI History…

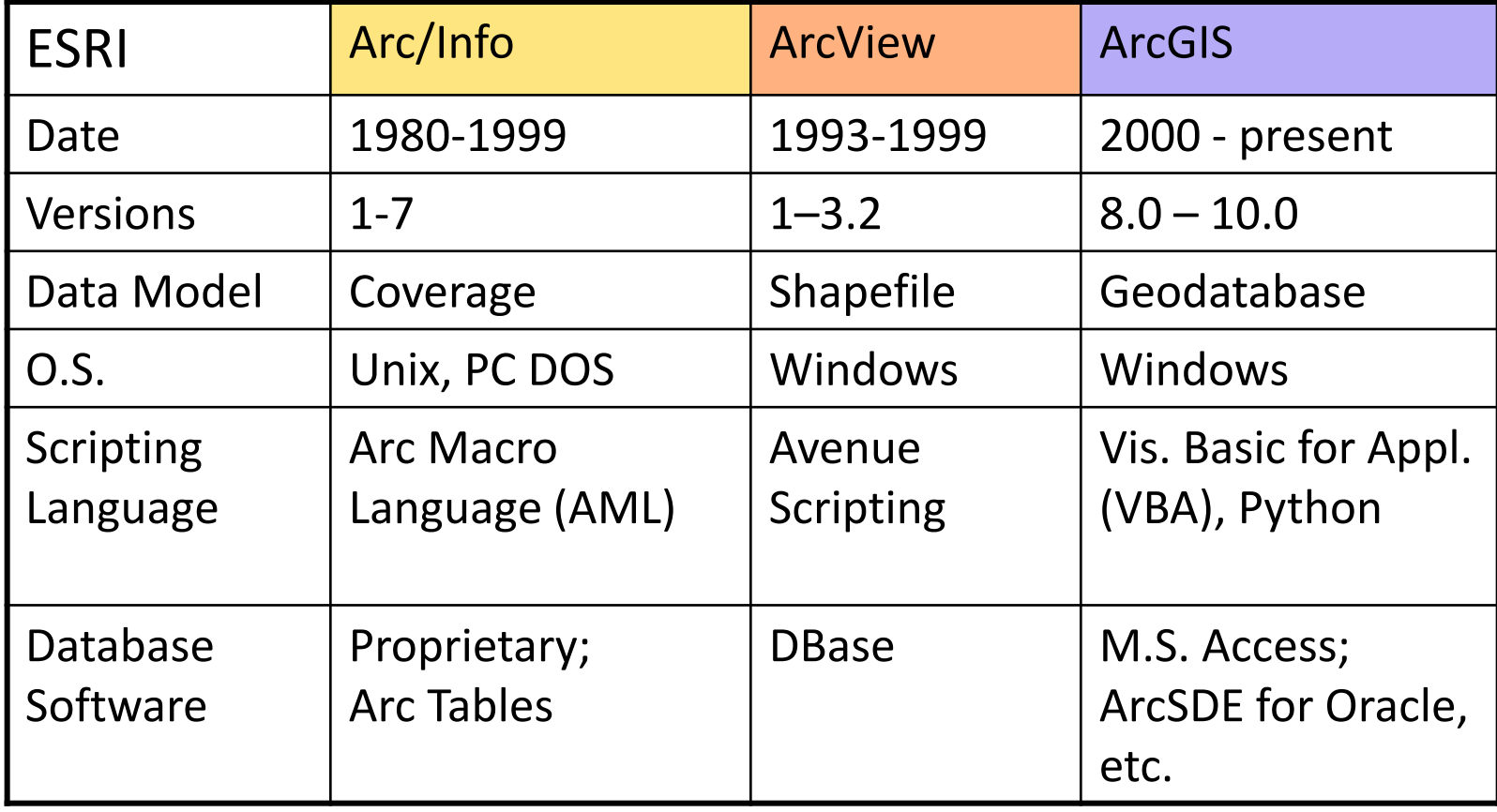

### ESRI Data Models

#### **H**Topologic:

- $\Box$  Arcinfo Coverage
- $\Box$  ArcInfo ".EOO" export format for coverage
- ArcGIS Geodatabase

#### **H**& Non-Topologic:

ArcView (legacy) - Shapefile

### Early ESRI Data Models

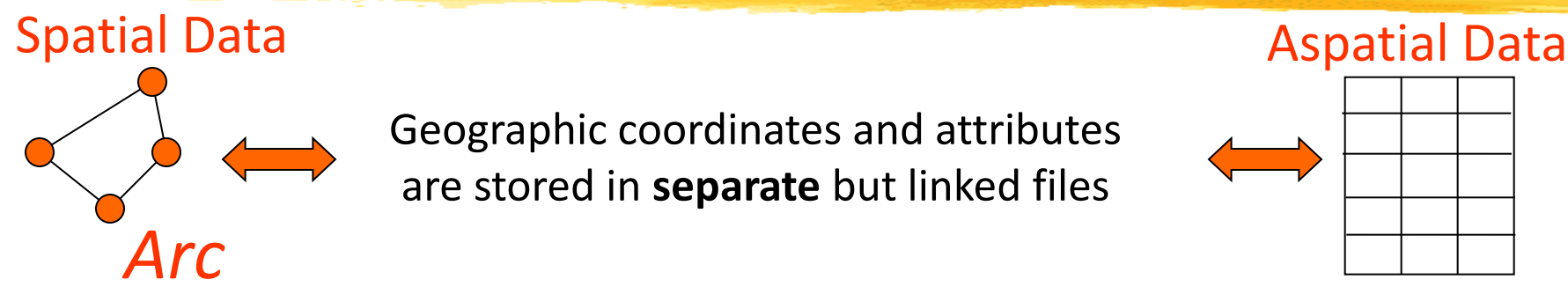

Geographic coordinates and attributes are stored in **separate** but linked files

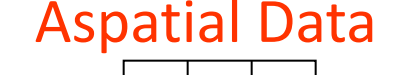

*Info*

**H** Coverages

- Developed for workstation Arc/Info ~ 1980
- $\Box$  Complex structure, proprietary format
- $\triangle$  Attributes in Info tables

## *<del>&</del>* Shapefiles

- $\Box$  Developed for ArcView ~ 1993
- $\Box$  Simpler structure in public domain
- $\triangle$  Attributes in dBase (.dbf) tables

Slide courtesy of D. Maidment

### Data Organization

#### **H** Coverage

- Data split between coverage and INFO *folders*
- $\Box$  Common boundaries between polygons stored once
- $\Box$  Topology explicitly stored
	- $\lfloor \times \rfloor$  Planar graph maintained
- As in previous lecture

#### **H** Shapefile

- $\Delta$  Data divided among three or more *files* (.shp, .shx, .dbf, .sbx, .sbn, et al.)
- $\triangleright$  Common boundaries between polygons stored twice
- $\Box$  Topology created on-the-fly  $\Sigma$  Planar graph not required

### Folder/File Organization

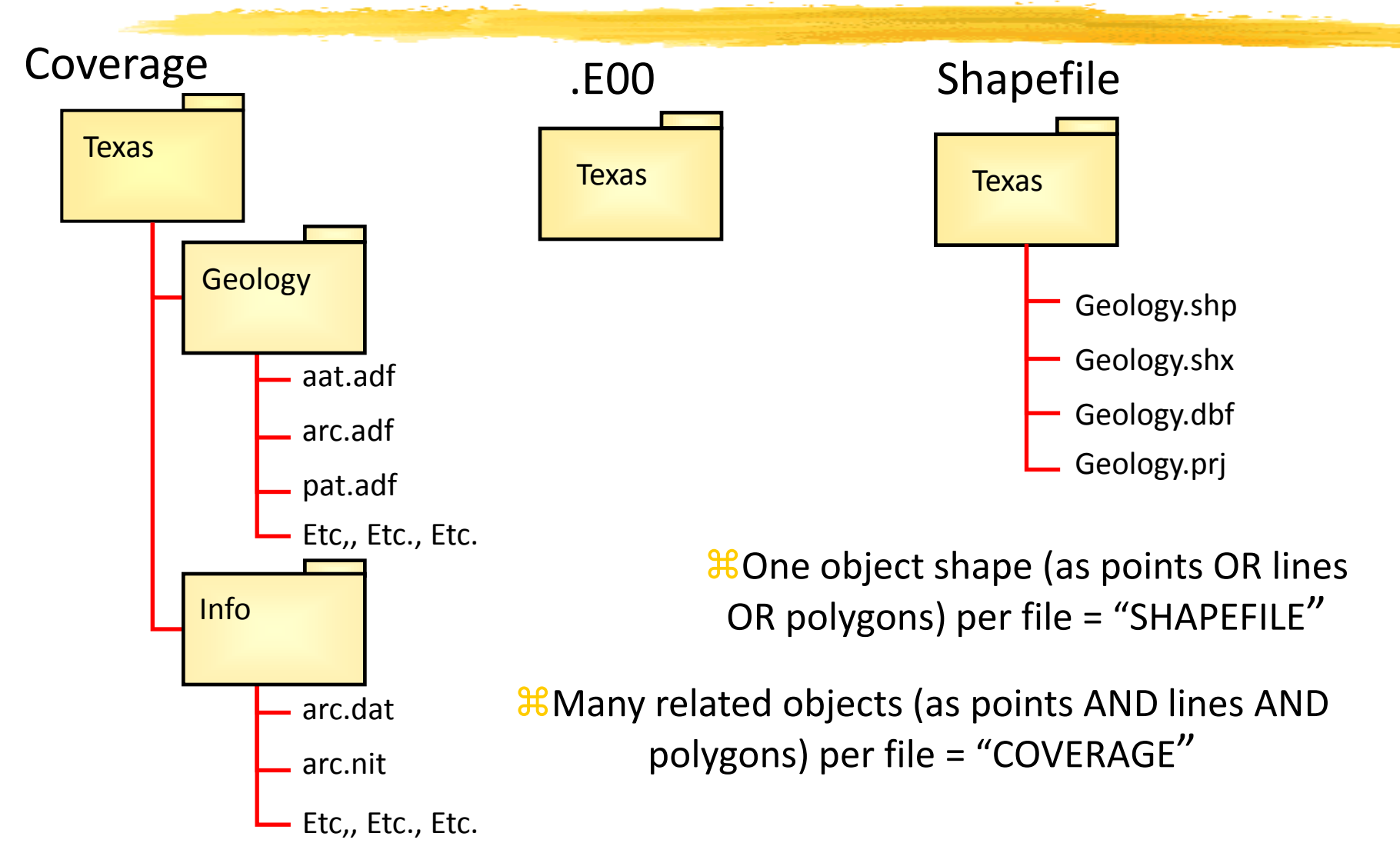

2/13/2014 M. Helper GEO327G/386G, UT Austin 13

#### Data Organization: Coverage in Windows Explorer and ArcCatalog

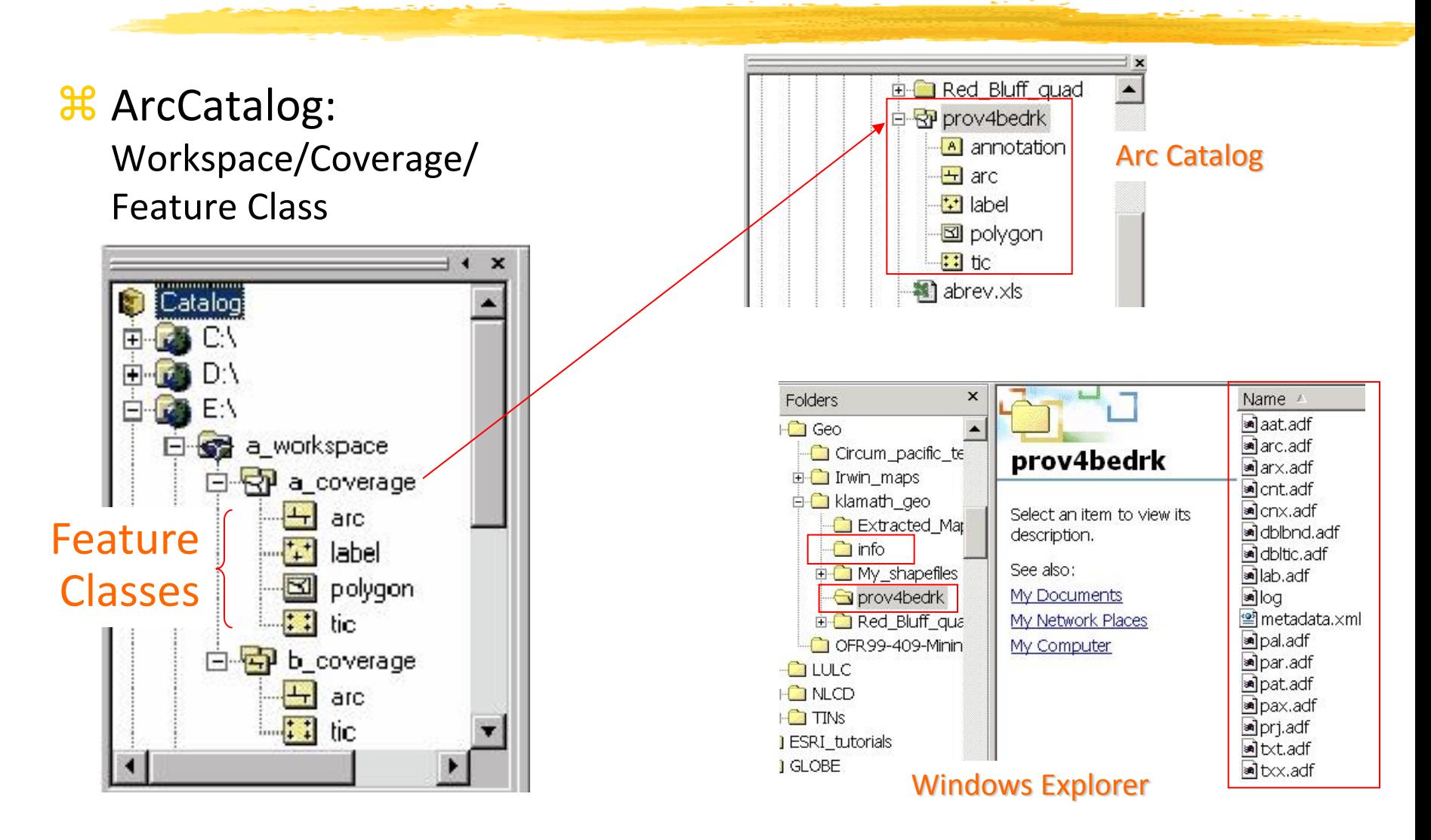

### Feature Class

- **H**A collection of geographic objects with the same geometry (point, line, polygon) that share the same attributes.
- **H** A shapefile contains one feature class
- **A** A coverage can contain many feature classes

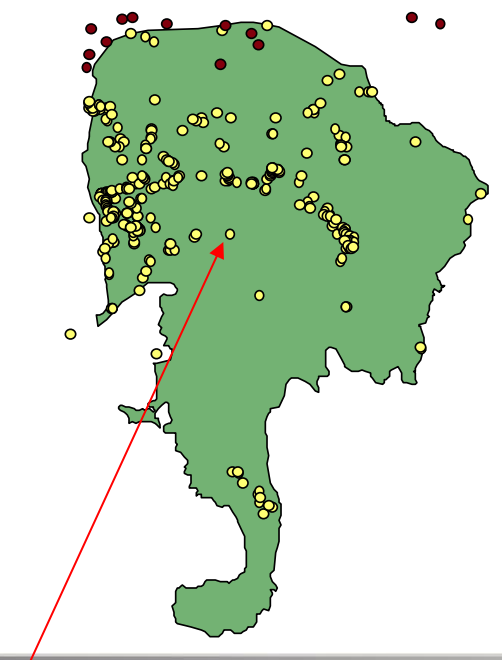

**Ⅲ** Attributes of Condrey san

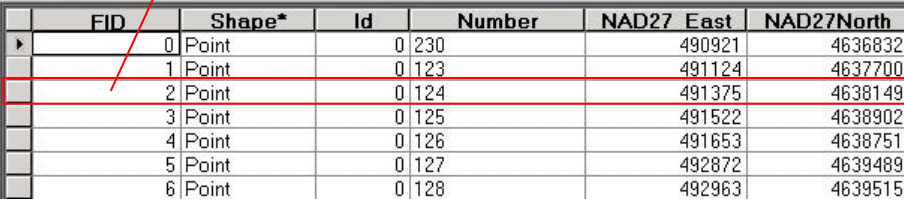

Sample location (points) Feature Class

# ArcInfo Coverage

**XAn integrated, homogeneous set of feature** classes (pts., lines, polygons) stored together

- $\Box$  Spatial (coordinate) data stored in binary files;
- $\Box$  Attributes and topologic data stored in INFO tables
- Stored within a "Workspace"

# ArcInfo Coverages can contain:

#### *X* Primary feature classes:

- Points, with attributes in PAT (point attribute table)
- Nodes, with attributes in NAT
- Arcs, with attributes in AAT
- - Polygons, with interior label points and attributes in PAT

#### Coverages feature classes can contain:

#### Secondary features:

- $\frac{1}{4}$  Tics registration points for digitized data
	- Annotations text for map

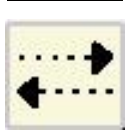

Links – vectors used for adjusting local area to known locations (spatial adjustment)

### Coverages can also contain:

#### **X** Composite features:

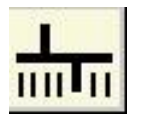

 Routes – collections of Arcs with measurement system

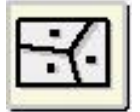

 Regions – collections of polygons; adjacent, noncontiguous or overlapping

# Shapefile format

**X** Simpler than coverage; doesn't store topology

*E* Feature classes stored independently i.e. points, lines and polys. stored in physically separated files (e.g. no shared INFO table)

- **H** For each type, spatial data stored in a .shp file, attribute data in a .dbf table.
- "Null" or "No Data" numerical values not supported in attribute tables

# Shapefiles in ArcCatalog/Explorer

#### **H** Folder / Shapefile **H** Three or more files per

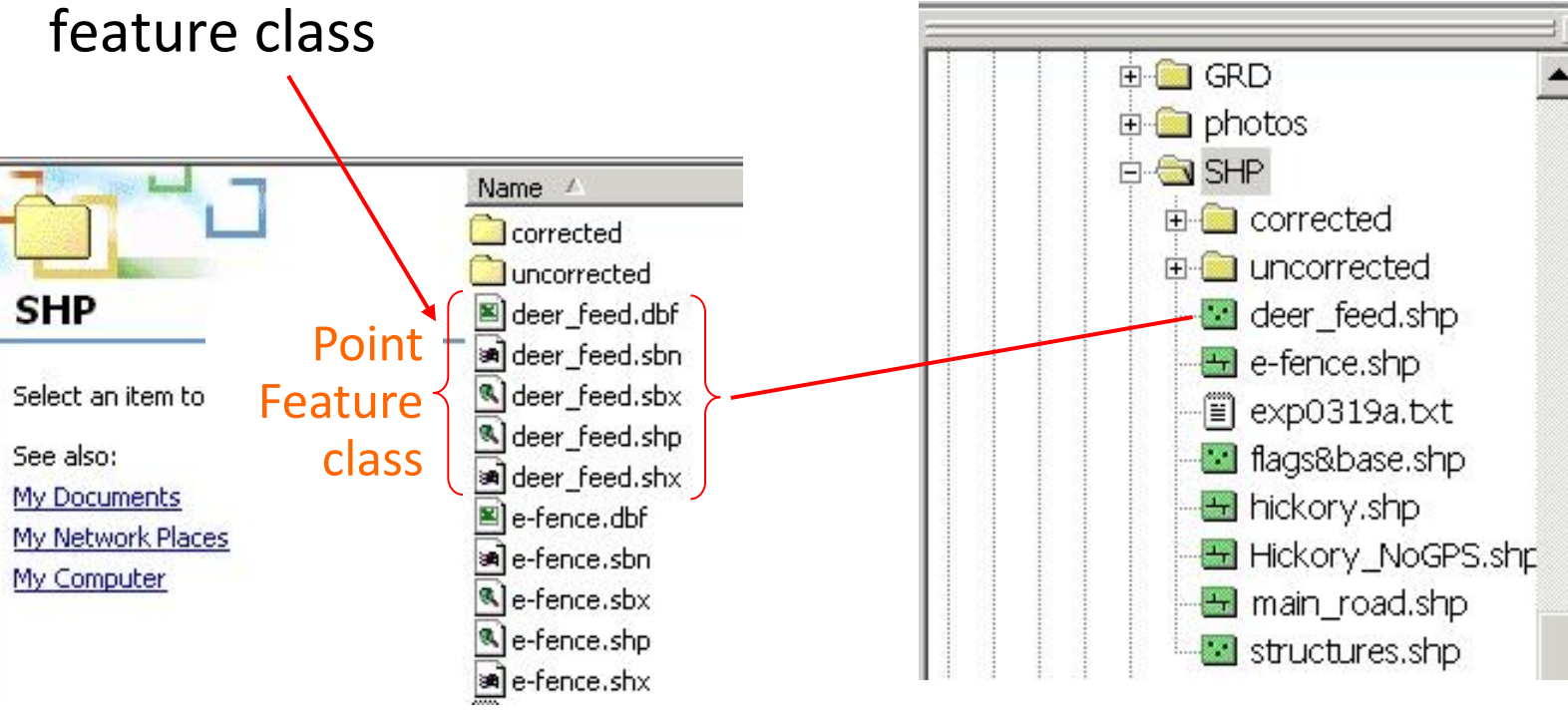

#### Window Explorer **ArcCatalog**

# Shapefile feature class types:

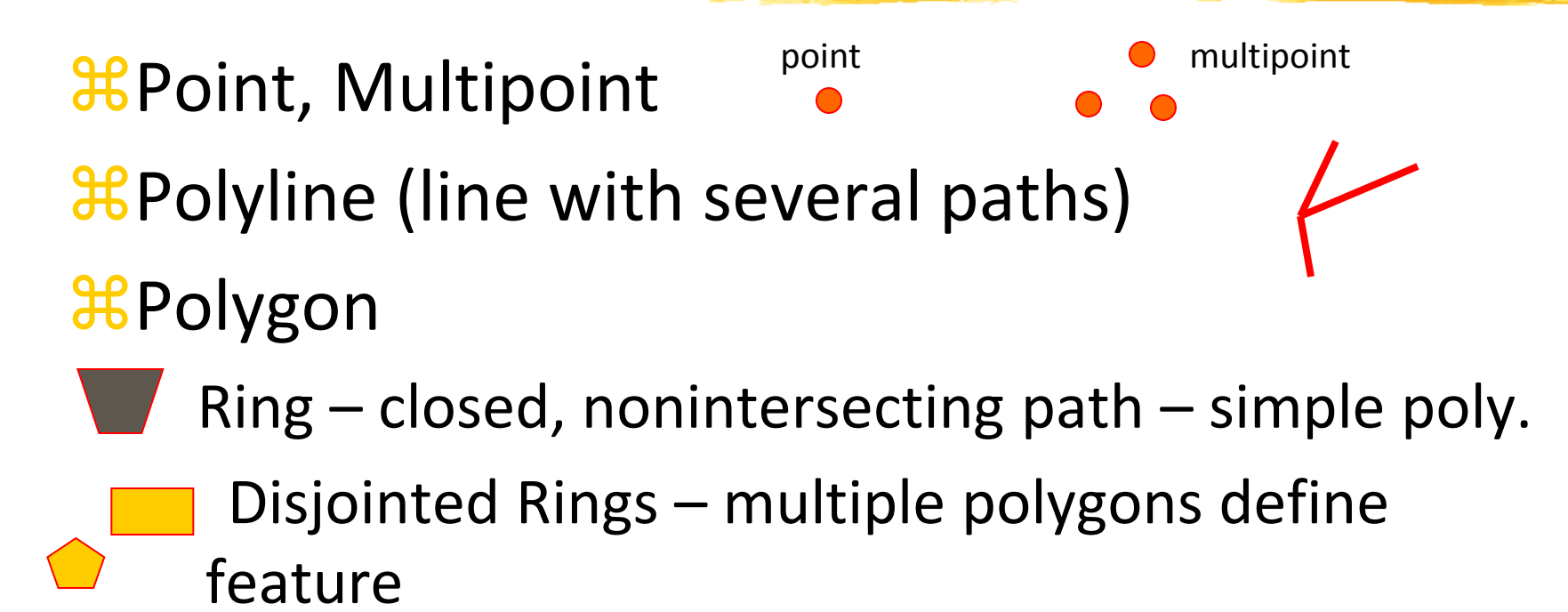

Nested Rings – "Island" or "Atoll" polygons

# Shapefile Topology

 $\frac{12}{11}$  Shapefiles don't store information about adjacency

- $\frac{12}{100}$  Topology is generated on the fly vertices stored in systematic fashion to deal with containment and adjacency
- *Planar enforcement can be broken by editing not required in structure of shapefile*
- **B** But...tools available to maintain planar enforcement when digitizing in heads-up mode

# Geodatabase model

**B** Stores geographic coordinates as one of many attribute in a relational database table; no separation between aspatial and spatial data, as in earlier models

- Uses MS Access for "Personal Geodatabase" (single user)
- **H** Uses Oracle, DB2 or other commercial relational databases for "Enterprise GIS" (many simultaneous users).

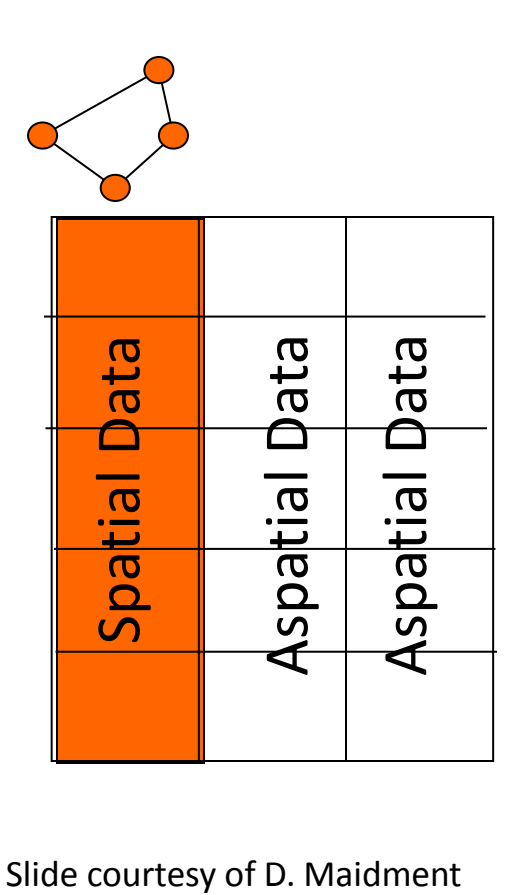

# Geodatabase Model

**H** Data structure capable of storing objects with behaviors and relationships, not merely graphical shapes with topology and attributes

**H** All spatial and attribute data for a feature are stored in a row of a single table

**A** Geodatabase is a top-level container for feature classes, coverages, shapefiles, rasters, et al. (more later) – ALL DATA CAN BE IN ONE CONTAINER AND IS THUS PORTABLE

#### Geodatabases in ArcCatalog/Windows Explorer

#### **H** Geodatabase/Feature Dataset/Feature Class

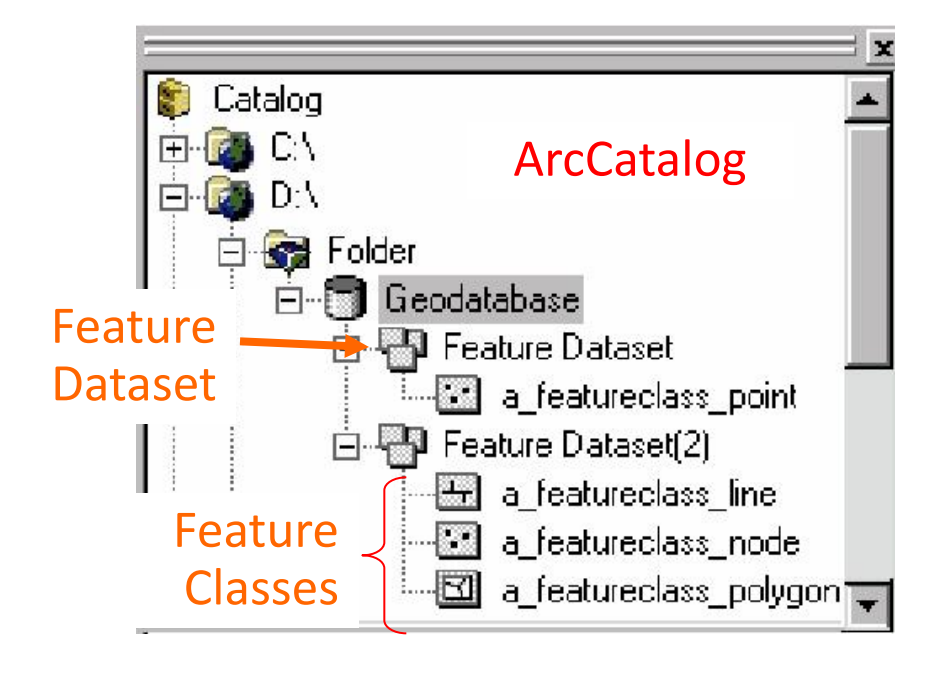

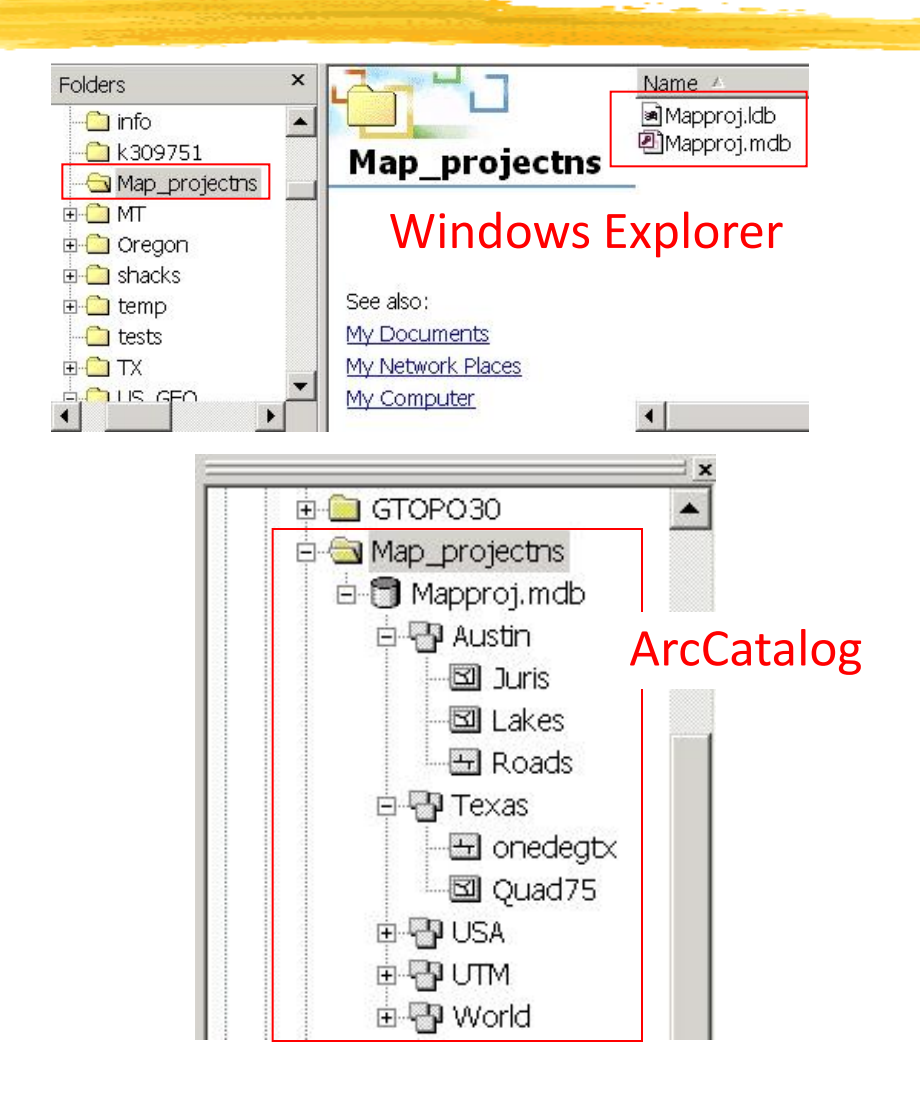

Feature classes in Geodatabase include:

**H** Points, Multipoints (groups of points)

**H** Lines

**H** Polygons

Plus ….

**△** Network Junctions (special Nodes)

**△** Network Edges

For geometric networks

Plus other classes

 $\triangle$  Relationship classes

 $\Box$  Object Classes – tabular data without geography

# ArcGIS Geodatabase

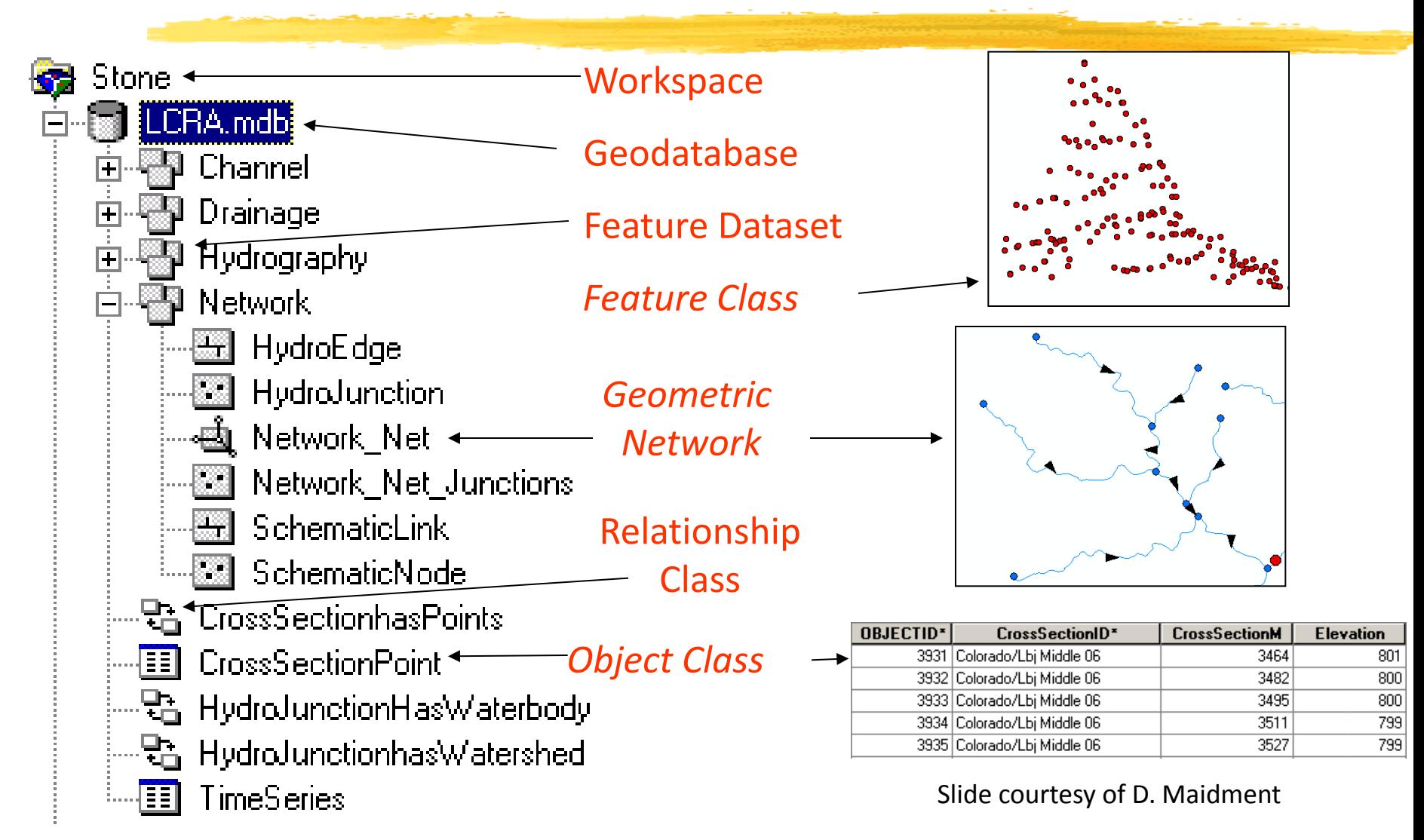

**&Set of Feature Classes, some with topologies,** *that share the same spatial reference*

- **H** All feature classes with topologies must be stored within a Feature Dataset
- **H** Analogous to coverage

### Object Class

A collection of *nonspatial* objects that share the same attributes and are stored in a table (i.e. a simple table)

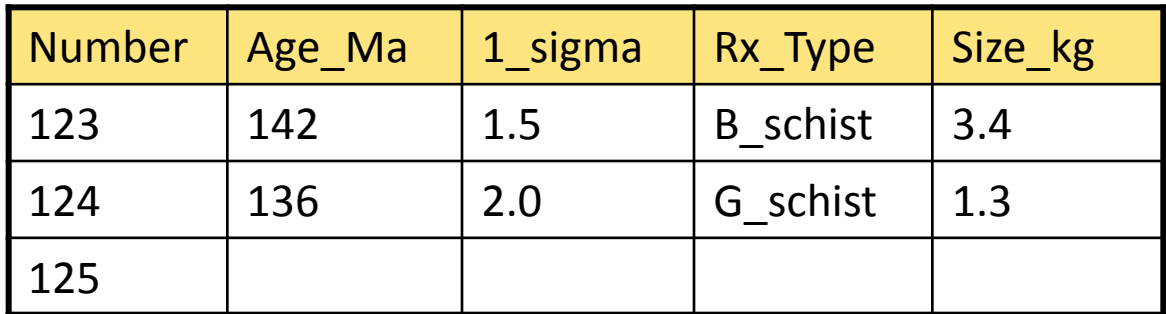

Object Class (nonspatial table)

# Relationship

**A A** relationship is an association or link between two objects in a database.

**A** relationship can exist between spatial objects (features in feature classes), nonspatial objects (objects in object classes), or between spatial and non-spatial objects.

# Relationship class

#### E.g. relationship between spatial and non-spatial objects

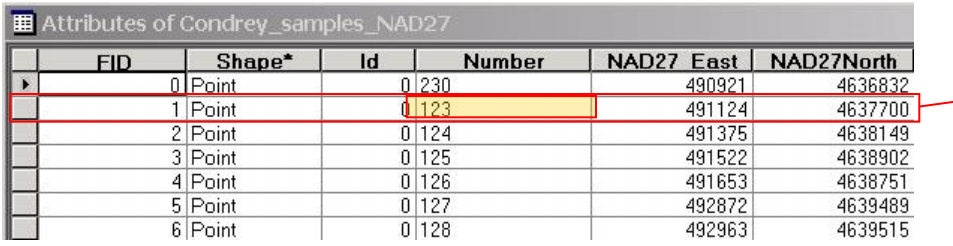

#### Feature Class (spatial table)

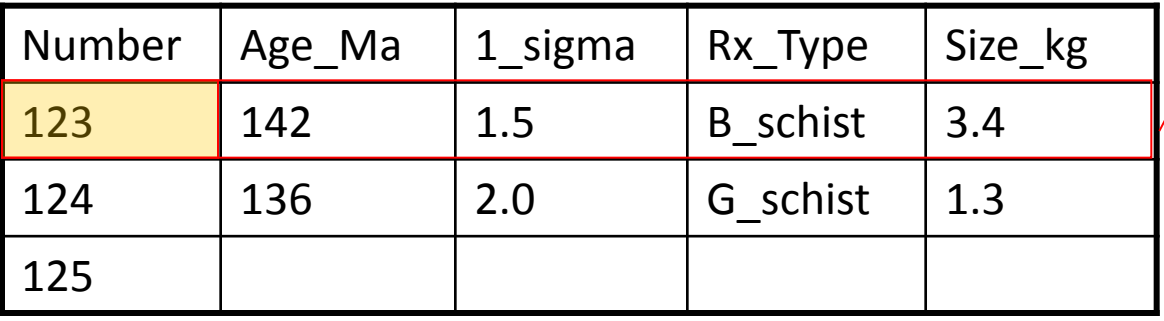

Object Class (nonspatial table)

℅  $\infty$ 

#### Paper Map  $\longrightarrow$  Files Of Coordinates

**H** How are they organized? **△Data Models, Topology H** How are they stored? **△**Data Organization **Heta** How are coodinates captured? **△Data Entry, Encoding** 

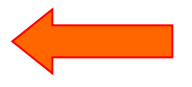

# Digitizing is:

**X** Conversion of spatial data to digital form

- $\Box$  Lines, points or polygons are traced to record coordinates of their locations
- **X** Term conventionally used to denote the process of creating VECTOR data
	- $\Box$  Scanning produces raster data ("bit maps")
	- $\Box$  But software exists to convert raster to vector so can digitize ("vectorize") scanned images

# Digitizing is accomplished via:

**H** Digitizing table or tablet

 $\Box$ "heads-down" digitizing

 $\triangle$  Large table once available in Rm. 6.202

#### **H** A mouse, on screen

 $\Box$ "heads-up" digitizing

Aerial photos, other raster or vector sources as base to digitize from

**H** Software that converts raster to vector

 $\triangle$  Vectorization – batch or interactive modes, e.g. ArcScan extension

## Digitizing table

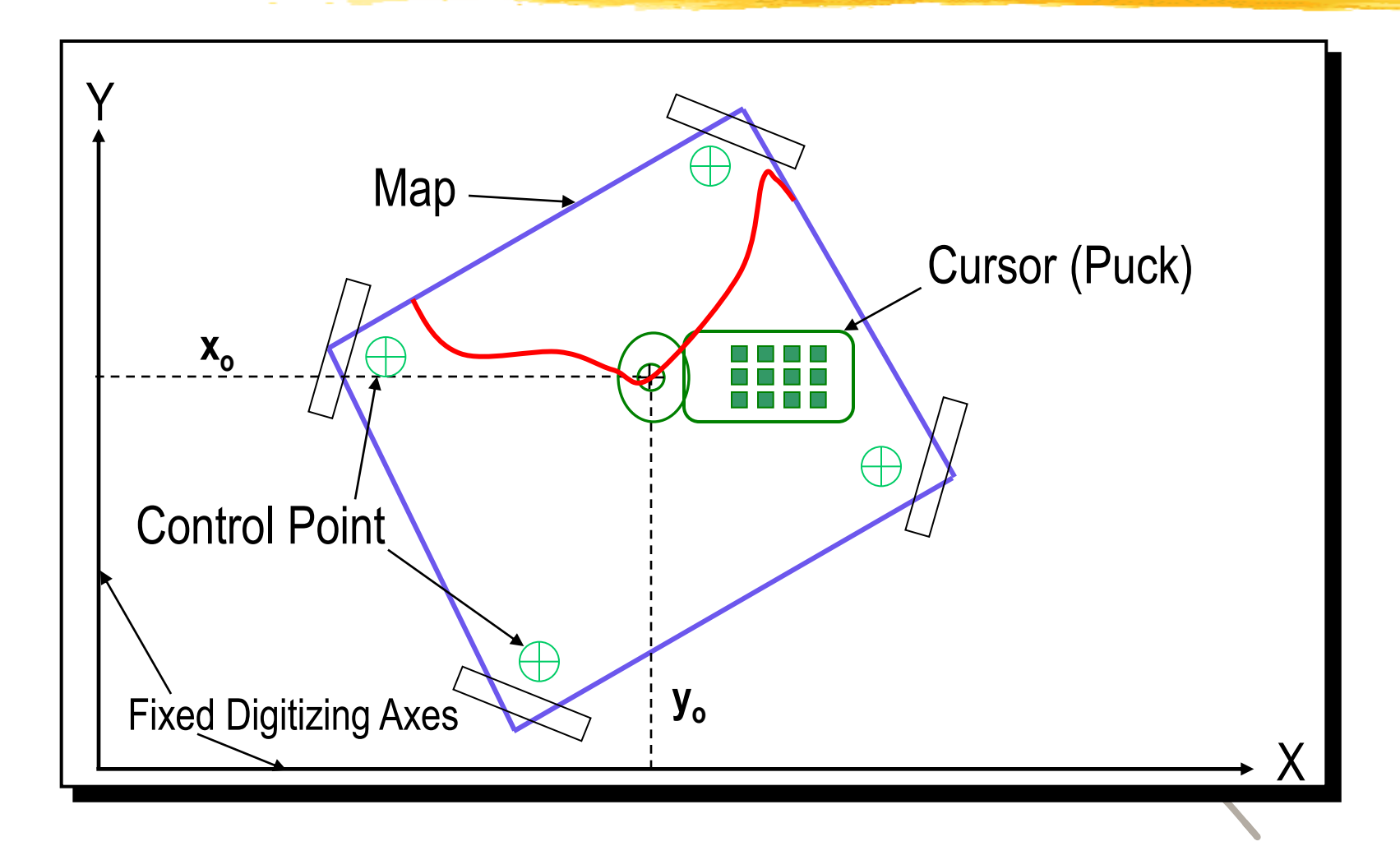

#### Digitizing with a tablet involves:

 $\frac{12}{10}$  Digitize 3 reference points – define position of map w.r.t. digitizing table

**H** Establishing 4 or more control points - distinctive features at known locations that can be used to register the map to ground coordinates (e.g. UTM, lat./lon.)

**H** Separating features as point, line or polygon and tracing them to separate files (themes)

#### Digitizing strategies governed by:

#### **X** Will data be used for queries and analysis or just visual display?

- $\Box$ i.e.Topology important or not?
- **M** "True" G.I.S. functionality or not?

#### **X** What are accuracy requirements and how much generalization is permitted?

# Spaghetti vs. Topologic models

**X** Spaghetti: Points, lines, polygons and their attributes stored in tables

**H**Topological:

 $\Box$  Same, but with corresponding tables of information about what's adjacent or what's within what

# "Building Topology"

**X** Clean: Edit to ensure planar enforcement Remove sliver polygons & gaps between polygons **OCORTECT OVERSHOOTS, undershoots, leaky polygons B** Build: Add topological attributes to spaghetti

 $\Box$ Manual

**Automatic** 

**H** Digitizing with topology performed in ArcInfo or with tools in ArcToolbox, ArcMap and ArcCatalog

**X** Changes to polygons or lines affect topological attributes – Strict rules for editing coverages in ArcMap

# Heads-up digitizing

**B** Decide whether new file will have planar enforcement

- **X** Create new point, line or polygon feature class(es) in ArcCatalog
- **Edit feature class(es) to add features and** attributes
- **XStop editing**
- **H** Save edits as part of new feature class